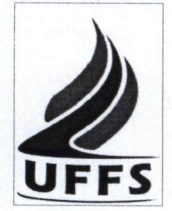

UNIVERSIDADE FEDERAL DA FRONTEIRA SUL

## PLANO DE ENSINO

1. IDENTIFICAÇÃO Curso: Bacharelado em Administração Componente curricular: Introdução à Informática Fase:1ª Ano/semestre: 2016/2 Número da turma: 14670 Número de créditos: Carga horária - Hora aula: 72 Carga horária - Hora relógio: 60 Professor: Jean Franco Mendes Calegari Atendimento ao Aluno: Segundas-feiras, das 18:30h-19:00h, com agendamento prévio por email.

# 2. OBJETIVO GERAL DO CURSO

O curso de Graduação em Administração (linha de formação em pequenos empreendimentos e cooperativismo) da Universidade Federal da Fronteira Sul tem como objetivo formar profissional-administrador dotado de capacidade analítica e empreendedora, com visão sistêmica da organização, para constituir-se em agente de mudança e transformação social tendo em vista a responsabilidade e ética coletiva presente e futura, comprometido ainda com os processos de cooperação voltados para o desenvolvimento econômico regional integrado e sustentado.

## 3. EMENTA

Fundamentos de Informática. Conhecimentos de sistemas operacionais. Utilização da rede mundial de computadores. Acesso a ambientes virtuais de aprendizagem. Conhecimentos de editor de texto, planilha eletrônica e software de apresentação (textos, gráficos, tabelas, áudios, vídeos e imagens).

# 4. OBJETIVOS

## 4.1. GERAL

Operar as ferramentas básicas de informática de forma a poder utilizá-las interdisciplinarmente, de modo crítico, criativo e pró-ativo.

# 4.2. ESPECÍFICOS

- Desenvolver uma visão geral sobre a tecnologia da informação e suas aplicações na vida acadêmica, pessoal e profissional;

Preparar para utilização das principais ferramentas de software (sistema operacional,

processador de textos, planilha eletrônica, gerenciador de apresentações), visando aplicação tanto em seus ambientes de trabalho, assim como, nas principais disciplinas do curso;

- Aprender a utilizar a rede internet, navegadores, ferramentas de busca e de e-mail, além de obter noções sobre ameaças virtuais e meios de proteção contra vírus e invasões;

- Conhecer e utilizar o Ambiente Virtual de Aprendizagem da UFFS, de modo a incrementar a troca de informações, a comunicação e a interação fora da sala de aula.

# 5. CRONOGRAMA E CONTEÚDOS PROGRAMÁTICOS

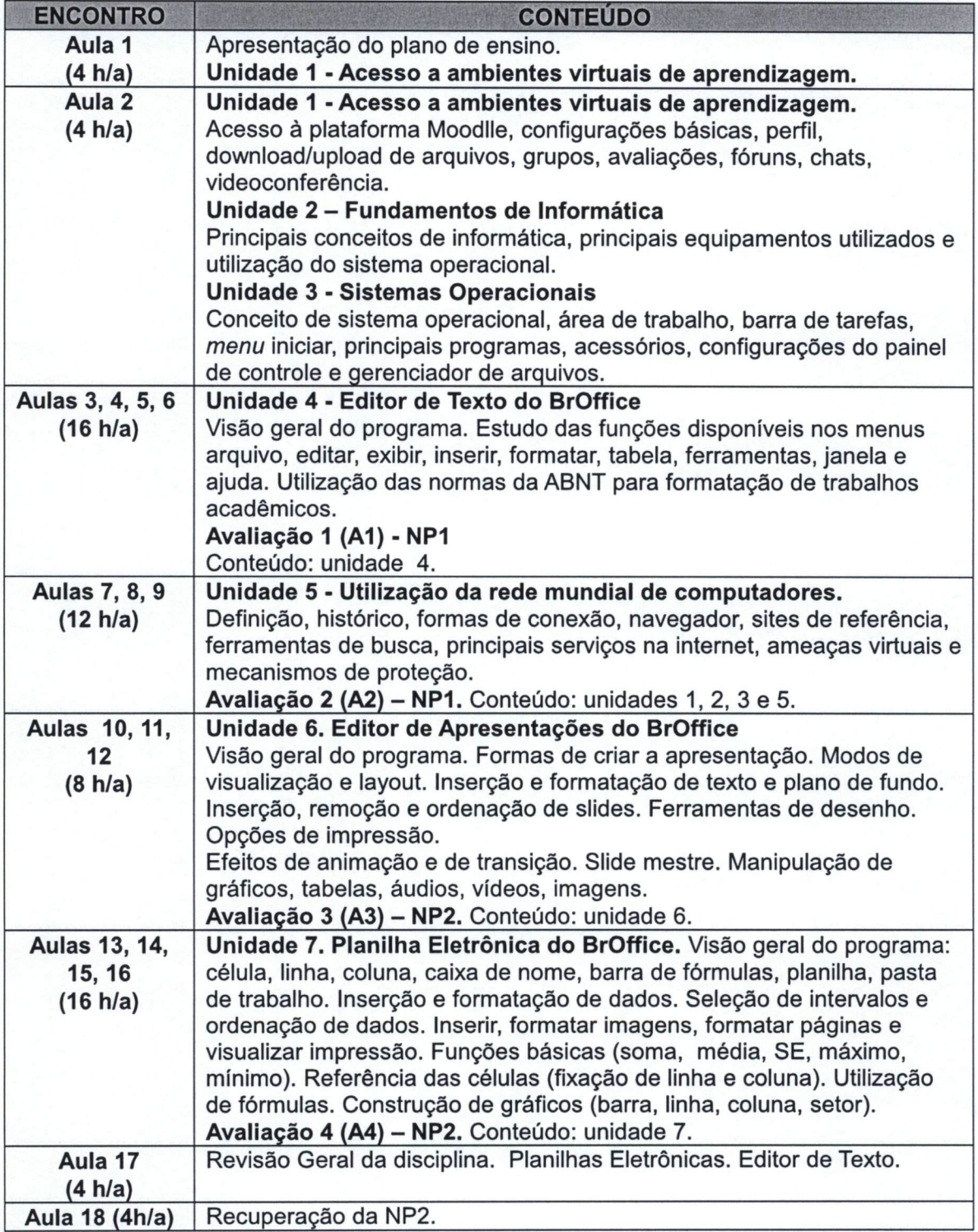

# 6. PROCEDIMENTOS METODOLÓGICOS

As aulas serão realizadas no laboratório de informática e cada estudante terá um computador a sua disposição para praticar, pesquisar e realizar as tarefas de aprendizagem. A aula expositivo dialogada, com o apoio do projetor multimídia, será o método para apresentar os principais conceitos e funcionalidades dos softwares em estudo. As práticas de elaboração de documentos, planilhas e apresentações seguirão o método das tarefas dirigidas. Nesse método o estudante receberá um conjunto de tarefas para realizar individualmente. As principais dúvidas serão discutidas com toda a turma e as orientações individuais serão feitas diretamente no computador utilizado pelo estudante. O objetivo é realizar um ensino mais ativo com o exercício intensivo de tarefas. Espera-se como resultado um estudante com autonomia para compreender, pesquisar desenvolver trabalhos que envolvam a prática de elaboração de documentos, planilhas eletrônicas, apresentações, bem como, utilização eficiente do sistema operacional e internet.

# 7. AVALIAÇÃO DO PROCESSO ENSINO-APRENDIZAGEM

As avaliações tratarão dos conteúdos apresentados em cada unidade prevista no plano de ensino. As avaliações poderão ser compostas de uma parte teórica, expressa por meio de questões de múltipla escolha e uma parte prática, expressa por meio da elaboração de documentos nos formatos do BrOffice Writer, Impress e Calc ou trabalhos de pesquisa na internet.

média semestral será calculada pela fórmula:

### Nota Final =  $(NP1 + NP2)/2$ Onde,  $NP1 = (A1 + A2)/2$  e  $NP2 = (A3 + A4)/2$

A aprovação do estudante em cada componente curricular se vincula à frequência igual ou superior a 75% (setenta e cinco), e ao alcance da Nota Final, igual ou superior a 6,0 (seis vírgula zero) pontos, obtida a partir da média aritmética simples das duas Notas Parciais (NP1 e NP2).

## 7.1 RECUPERAÇÃO: NOVAS OPORTUNIDADES DE APRENDIZAGEM E AVALIAÇÃO

Se os resultados das Notas Parciais (NP1 e NP2) for inferior ao mínimo estabelecido para a aprovação do estudante, o professor deverá oferecer novas oportunidades de aprendizagem e avaliação, previstas no Plano de Ensino, antes de seu registro no diário de classe.

As novas oportunidades de aprendizagem e avaliação serão realizadas em horário agendado previamente, preferencialmente no sábado. Apenas os alunos que não obtiverem a nota mínima das Notas Parciais (NP1 e NP2) terão o direito a uma nova avaliação, denominada recuperação. recuperação da NP1 será chamada de RNP1 e a recuperação da NP2 será chamada RNP2.

Após a recuperação a nova nota da NP1 será dada pela fórmula:

#### NP1 =(NP1+RNP1)/2

Após a recuperação a NP2 será dada pela fórmula:

#### $NP2 = (NP2+RNP2)/2$

A média semestral continuará com a fórmula:

Nota Final  $=(NP1 + NP2)/2$ 

# 8. REFERENCIAS

# 8.1 BÁSICA

ANTONIO, João. Informática para Concursos: teoria e questões. Rio de Janeiro: Campus-Elsevier, 2009.

CAPRON, H. L; JOHNSON, J. A. Introdução à Informática. 8. ed. São Paulo: Pearson Prentice Hall, 2004.

NORTON, P. Introdução à Informática. 1. ed. Rio de Janeiro: Makron Books, 1997.

VELLOSO, Fernando de C. Informática: conceitos básicos. 7. ed. Rio de Janeiro: Campus, 2004.

### 8.2 COMPLEMENTAR

FEDELI. Ricardo D.; POLLONI, Enrico G. P; PERES, Fernando E. Introdução à ciência da computação. 2. ed. São Paulo: CENGAGE Leaming, 2010.

HILL, Benjamin Mako; BACON, Jono. O livro oficial do Ubuntu. 2. ed. Porto Alegre: Bookman, 2008.

LANCHARRO, Eduardo Alcalde; LOPEZ, Miguel Garcia; FERNANDEZ, Salvador Peñuelas. Informática básica. São Paulo: Pearson Makron Books, 2004.

MANZANO, A. L. N. G.; MANZANO, M. I. N. G. Estudo dirigido de informática básica. 7. ed. rev. atual, e ampl. São Paulo: Érica, 2007.

MANZANO, André Luiz N. G.; TAKA, Carlos Eduardo M. Estudo dirigido de Microsoft Windows 7 Ultimate. São Paulo: Érica, 2010.

MEYER, M., BABER, R.; PFAFFENBERGER, B. Nosso futuro e o computador. Porto Alegre: Bookman, 1999.

MONTEIRO, M. A. Introdução à organização de computadores. 5. ed. Rio de Janeiro: LTC, 2007.

OLIVEIRA, Ramon de. Informática educativa. 12. ed. Campinas: Papirus, 2007.

SCHECHTER, Renato. BROffice Calc e Writer: trabalhe com planilhas e textos em software livre. Rio de Janeiro: Elsevier, 2003.

Jean Franco Mendes Calegari Professor de Estatística Básica

NAINA GULANTE CARDOSO Coordenador do curso Kada Federal da Pronteira Sel-UFFS